Compulaw User Guide
>>>CLICK HERE<<<

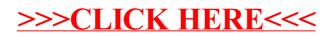